### **McIDAS-XCD Status**

Kevin Baggett *UW-SSEC*

# **NOAAPORT DVB Upgrade**

- ¾ DVB-S = Digital Video Broadcast by Satellite
- ¾NWS changed to this system in March 2005
- ¾Software supplied by SSEC in conjunction with Unidata
- ¾ Version 1.1.3 of the DVB reader software is available at: [http://www.ssec.wisc.edu/mcidas/software/xcd/dvb/reader\\_upgrade.html](http://www.ssec.wisc.edu/mcidas/software/xcd/dvb/reader_upgrade.html)
- $\blacktriangleright$  Root password privileges required at 'sudo' step (others require you to be user 'ldm' on NOAAPORT ingestor computer)

# **McIDAS-XCD 2006 Updates**

- ¾ Various modifications made to the GRIB filer that writes to the MySQL database to aid debugging the new GRIB server
- ¾ Updated the maximum number of grids that can be contained in a McIDAS grid file
- ¾ Determined that XCD already contained enough levels to successfully decode GPS radiosonde levels to be added using the Radiosonde Replacement **System** 
	- ¾ TTBB will have 135 Levels, TTD D 40 Levels

#### **McIDAS-XCD 2006 Updates (continued)**

- ¾ Added designations for stitched-together ECMWF global grids – 14912 and 5678
- $\triangleright$  Fixed bugs in Synoptic Decoder which resulted in incorrect Antarctic ceiling and visibility values being placed into the real-time synoptic MD files
- ¾ Working on implementing METAR FEW designation into the METAR decoder

## **To Z or not to Z**

- ¾ Designation for GRIB parameters in XCD allows for duplicate designations
	- ¾ in gbtbpds001.2v3 file, 'Z' has the following designations:
		- ICAO Standard Atmosphere Ref Height
		- Geopotential Height
		- Geometrical Height
		- Geopotential Height Anomaly
		- 5 wave geopotential height
	- ¾ other duplic ated parameters include P, U, V, W

# **The Issue of Multiple Parameters**

- ¾ Occurs when using McIDAS GRID commands; specifically, the PAR= keyword
	- ¾ for example, if PAR=Z in the GRDLIST command, McIDAS will select the first grid with Z specified in the gbtbpds001.2v3 file - whic h is actually "ICAO Standard Atmosphere Ref Height" !!!
	- ¾ most users would expect Z to be "Geopotential Height", so there is a potential for users to be looking at something they did not request

## **The Solution?**

¾ After consulting by email to the *mcidas.users* list, it was determined that

- ¾ we will use the traditional definitions o f the duplicated parameters, e.g., Z will be identified as geopotential height
- $\triangleright$  the remaining parameters will be changed to something more appropriate, perhaps something along the lines of the NCEP table at

<http://www.nco.ncep.noaa.gov/pmb/docs/on388/table2.html>

¾ Note that if we use the NCEP table's parameter names, HGT will be geopotential height and Z will disappear - resulting in possible confusion and angst  $\odot$ 

# **Missing GRIB Table Parameters**

- ¾ GRIB table gbtbpds001.2v3 also is missing certain parameters; these are represented by 'x' in the table
- $\triangleright$  We will replace these with something appropriate, most likely based on the NCEP table; this solves the problem of GRDLIST returning 'x' values that the user has no idea what the grid is for (first found for Wind Gust grid)

## **xcdadmin Script**

- ¾ Streamlines certain repetitive XCD tasks
- $\blacktriangleright$ Included in the McIDAS-XCD 2005 upgrade
- $\blacktriangleright$  *"xcdadmin statdisp"* shows the XCD status display window:

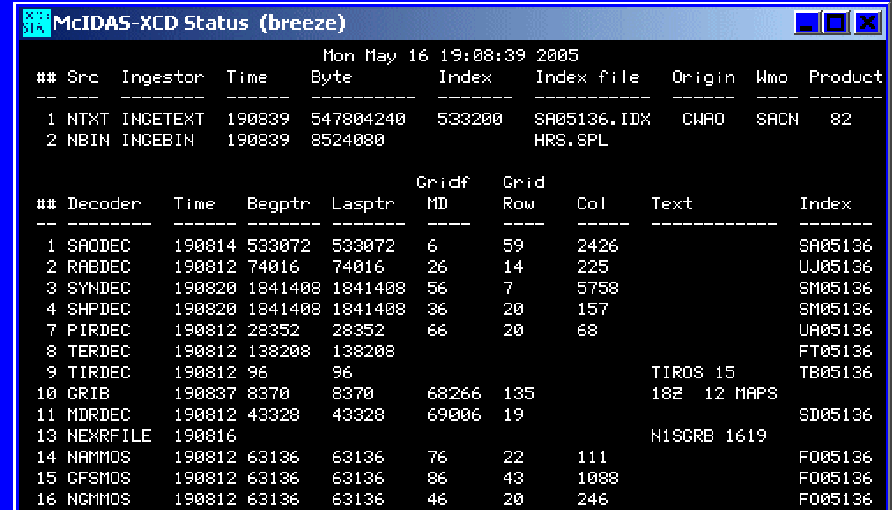

#### **xcdadmin Script (continued)**

- ¾ *"xcdadmin log –r"* rotates the current log file out and creates a new one – useful for isolating current XCD behavior
- ¾ *"xcdadmin status"* is similar to "*statdisp"*, but is more text based
- $\triangleright$  And finally, the most important options:
	- ¾ *start* and *stop* (if you're really frustrated with XCD, *stop* has a *now* option ☺)

 $\triangleright$  Feel free to suggest any additions to this script to  $\blacksquare$ consider for inclusion in a future release